#### Uvod v Bayesovsko statistiko

Gregor Gorjanc

Univerza v Ljubljani, Biotehniška Fakulteta, Oddelek za zootehniko, Katedra za znanosti o rejah živali

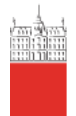

<span id="page-0-0"></span>Ljubljana (IBMI), 2013

**KORKARRA ERKER SAGA** 

### Okvirni vozni red

Uvod

Osnove verjetnosti

Verjetje

Bayesovski pristop

Metode MCMC

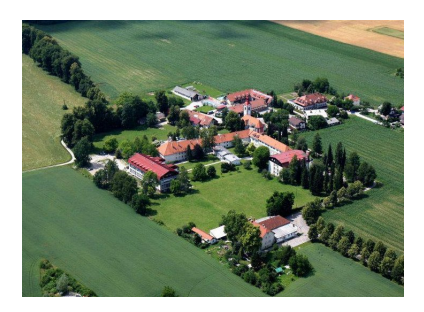

# 0. Uvod

 $\triangleright$  Zgodovina (Laplace in Bayes)

 $\blacktriangleright$  Moje izkušnje (genetika)

- $\blacktriangleright$  Poimenovanje?
	- $\blacktriangleright$  Bayesova
	- $\blacktriangleright$  Bayesovska

 $\blacktriangleright$  Bayesian = "probabilistic modelling"

K ロ ▶ K 個 ▶ K 할 ▶ K 할 ▶ 이 할 → 9 Q Q →

#### Nekaj literature

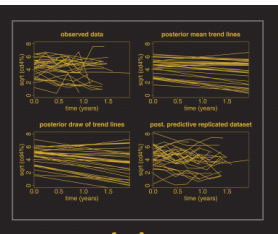

#### **Data Analysis Using Regression and Multilevel/Hierarchical Models**

**ANDREW GELMAN JENNIFER HILL** 

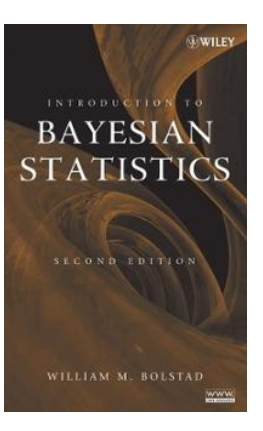

K ロ ▶ K 個 ▶ K 할 ▶ K 할 ▶ 이 할 → 9 Q Q →

#### Literature je več kot dovolj

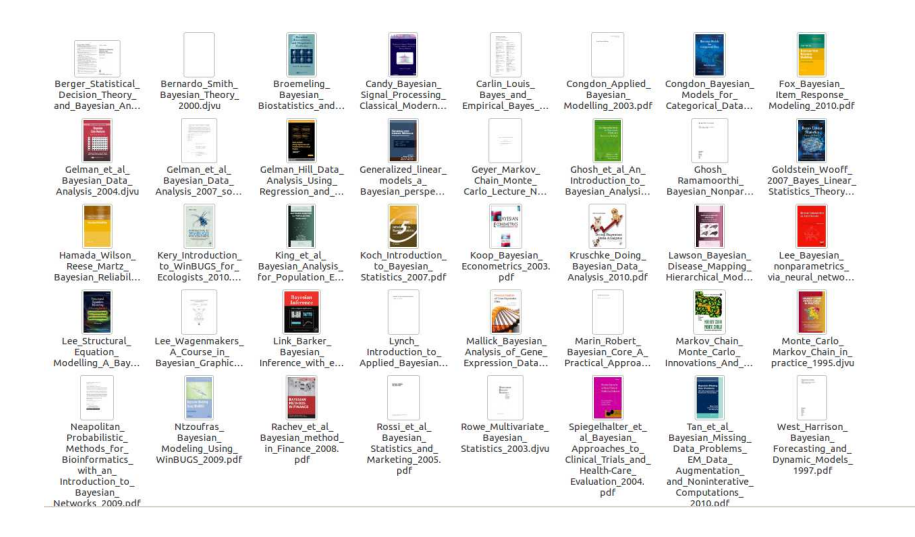

 $\mathbf{A} \equiv \mathbf{A} + \mathbf{A} + \mathbf{B} + \mathbf{A} + \mathbf{B} + \mathbf{A} + \mathbf{B} + \mathbf{A} + \mathbf{B} + \mathbf{A} + \mathbf{B} + \mathbf{A} + \mathbf{B} + \mathbf{A} + \mathbf{B} + \mathbf{A} + \mathbf{B} + \mathbf{A} + \mathbf{B} + \mathbf{A} + \mathbf{B} + \mathbf{A} + \mathbf{B} + \mathbf{A} + \mathbf{B} + \mathbf{A} + \mathbf{B} + \mathbf{A} + \mathbf{B} + \mathbf{A} + \math$  $2990$ 

# **1. Osnove verjetnosti**

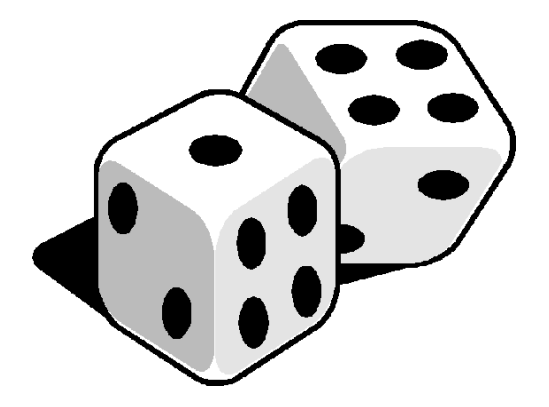

メロトメ 御 トメ 君 トメ 君 トー 君

 $299$ 

#### Verjetnost

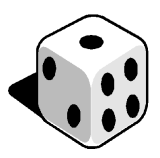

**KORKARYKERKER OQO** 

 $\blacktriangleright$  Mečemo kocko

- $\triangleright$  Dva pogleda na verjetnost:
	- verjetnost dogodka, da pade 6 pik:  $Pr(6 \text{ pik}) = \frac{1}{6}$
	- $\triangleright$  mečemo kocko in spremljamo frekvenco (= verjetnost) dogodkov

 $\blacktriangleright$  Porazdelitev verjetnosti dogodkov,  $\sum_i \Pr(i \text{ pik}) = 1$ :

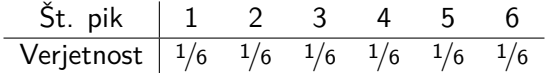

Skupna verjetnost (ang. joint prob.)

► Mečemo **dve** kocki

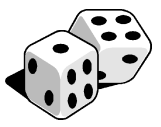

**KORKARA KERKER SAGA** 

- $\triangleright$  Ali je št. pik na prvi kocki povezano s št. pik na drugi kocki? NE. –> Dogodka sta torej neodvisna.
- ▶ Verjetnost skupnega dogodka, da pade dvakrat 6 pik:  $Pr(6 \text{ pik}, 6 \text{ pik}) = Pr(6 \text{ pik}) \times Pr(6 \text{ pik}) = \frac{1}{6} \times \frac{1}{6} = \frac{1}{36}$
- $\blacktriangleright$  Porazdelitev verjetnosti dogodkov,  $\sum_{i,j} \Pr\left(i \: pik, \: j \: pik\right) = 1$ :

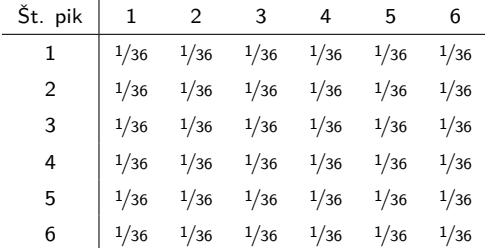

Robna verjetnost (ang. marginal prob.)

**► Mečemo dve** kocki

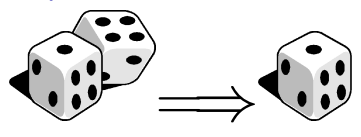

 $\triangleright$  Porazdelitev verjetnosti za število pik 1, 2, ... 6:

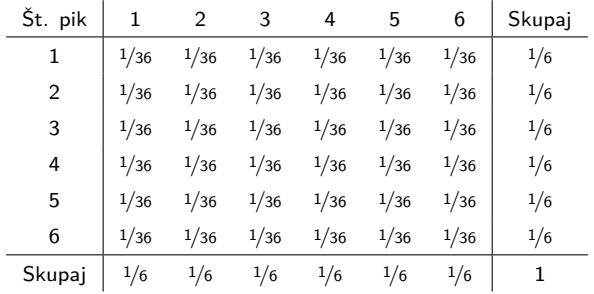

 $Pr(A) = \sum$ B  $Pr(A, B)$   $p(a) = \int p(a, b) db$ 

> **K ロ ▶ K 何 ▶ K ヨ ▶ K ヨ ▶** B  $2Q$

#### Skupna verjetnost II

► Mečemo **eno** kocko

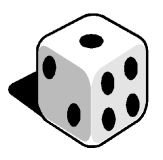

**KORKARYKERKER OQO** 

- $\triangleright$  Ali je št. pik na kocki povezano z naravo števila (sodo ali liho)? DA. –> Dogodka sta torej odvisna.
- $\triangleright$  Verjetnost dogodka, da je število sodo in da pade 6 pik:

 $Pr(6 \text{ pik}, \text{sodo } \text{St.}) = Pr(6 \text{ pik} | \text{sodo } \text{St.}) \times Pr(\text{sodo } \text{St.})$  $Pr(6 \text{ pik}, \text{sodo } \text{St.}) = 1/6$  $Pr(sodo \check{s}t.) = 1/2$  $\text{Pr}(6 \text{ pik} | \text{sodo} \text{'st.}) = \frac{\text{Pr}(6 \text{ pik}, \text{sodo} \text{'st.})}{\text{Pr}(\text{sodo} \text{'st.})} = \frac{1/6}{1/2}$  $\frac{1}{1/2} = 1/3$ 

 $\triangleright$  Pr(6 pik|sodo št.) –> Pogojna verjetnost (ang. conditional prob.)

Pogojna verjetnost (ang. conditional prob.)

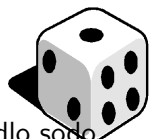

**KORKARYKERKER OQO** 

- $\triangleright$  Verjetnost dogodka, da pade 6 pik, če vemo, da je padlo sodo število: Pr $(6 \pi k \mid \text{sodo število}) = 1/3$
- $\blacktriangleright$  Porazdelitev verjetnosti dogodkov,  $\sum_i \Pr(i \text{ pik}|\text{liho število}) = 1$ :

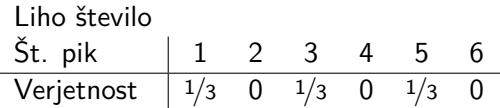

 $\blacktriangleright$  Porazdelitev verjetnosti dogodkov,  $\sum_i \Pr(i\emph{ pik}|\emph{sodo število}) = 1$ :

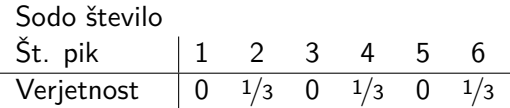

#### Bayesov teorem

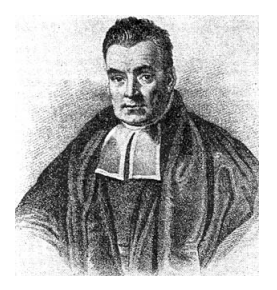

$$
Pr(A, B) = Pr(A|B) \times Pr(B) = Pr(B|A) \times Pr(A)
$$
  
\n
$$
Pr(A|B) = \frac{Pr(B|A) \times Pr(A)}{Pr(B)}
$$
  
\n
$$
= \frac{Pr(B|A) \times Pr(A)}{\sum_{A} Pr(B|A) \times Pr(A)}
$$
  
\n
$$
Pr(A|B) \propto Pr(B|A) \times Pr(A)
$$

メロトメ 御 トメ 君 トメ 君 トー 君

 $290$ 

# Vaja

Frekvenca obolelih v populaciji znaša 0.008. Obstaja test za določitev obolelosti, ki je lažno pozitiven v 10 % in lažno negativen v 5 %.

- ► Koliko znaša verjetnost, da ima posameznik bolezen, če je rezultat testa zanj pozitiven?
- $\triangleright$  Kakšen je vpliv predhodne (apriorne) informacije?
- $\triangleright$  Koliko znaša verjetnost, da ima posameznik bolezen, če je rezultat ponovljenega testa zanj ponovno pozitiven?

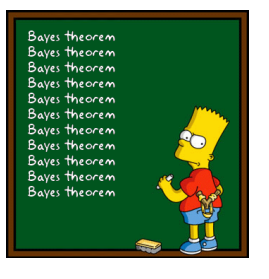

 $\Omega$ 

 $4$  ロ )  $4$  何 )  $4$  ヨ )  $4$  コ )

# Vaja (rešitev)

Dogodki:

- $\blacktriangleright$  status: zdrav, bolan
- $\blacktriangleright$  test: negativen, pozitiven

Predhodna verjetnost obolelosti brez testa:

 $Pr(bolan) = 0.008$ 

Test:

<span id="page-13-0"></span>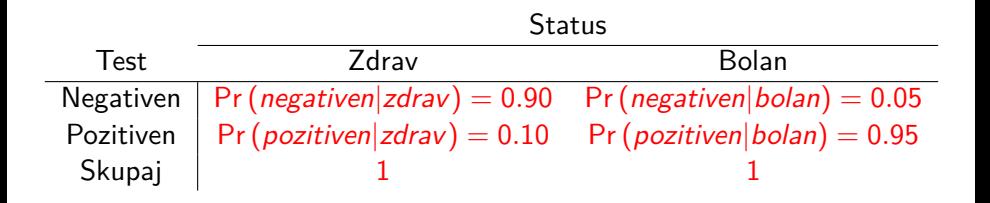

**KORKARYKERKER OQO** 

# Vaja (rešitev) II

► Koliko znaša verjetnost, da ima naključni posameznik bolezen, če je rezultat testa zanj pozitiven?

<span id="page-14-0"></span> $Pr (bolan|pozitiven) = \frac{Pr (pozitiven|bolan) \times Pr (bolan)}{Pr (polan)}$ Pr (pozitiven) Pr (pozitiven|bolan)  $\times$  Pr (bolan) Pr (pozitiven|bolan)  $\times$  Pr (bolan) + Pr (pozitiven|zdrav)  $\times$  Pr (zdrav)  $0.95 \times 0.008$ 0.0076  $\frac{3}{2} = 0.071$ = 0.95 × 0.008 + 0.1 × 0.992 = 0.1068  $Pr(zdrav|pozitiven) = \frac{Pr(pozitiven|zdrav) \times Pr(zdrav)}{Pr(zdrav)}$ Pr (pozitiven) Pr (pozitiven|zdrav)  $\times$  Pr (zdrav) Pr (pozitiven|bolan)  $\times$  Pr (bolan) + Pr (pozitiven|zdrav)  $\times$  Pr (zdrav)  $0.10 \times 0.992$ 0.0992 = =  $= 0.929$  $0.95 \times 0.008 + 0.1 \times 0.992$ 0.1068 Pr (bolan|pozitiven) + Pr (zdrav|pozitiven) =  $0.071 + 0.929 = 1$  $Pr (positive) = 0.0076 + 0.0992 = 0.1068$  $Pr (positive) = 0.0076 + 0.0992 = 0.1068$  $Pr (positive) = 0.0076 + 0.0992 = 0.1068$  $Pr (positive) = 0.0076 + 0.0992 = 0.1068$  $Pr (positive) = 0.0076 + 0.0992 = 0.1068$  $Pr (positive) = 0.0076 + 0.0992 = 0.1068$  $Pr (positive) = 0.0076 + 0.0992 = 0.1068$  $Pr (positive) = 0.0076 + 0.0992 = 0.1068$  $Pr (positive) = 0.0076 + 0.0992 = 0.1068$  $Pr (positive) = 0.0076 + 0.0992 = 0.1068$  $Pr (positive) = 0.0076 + 0.0992 = 0.1068$  $Pr (positive) = 0.0076 + 0.0992 = 0.1068$  $Pr (positive) = 0.0076 + 0.0992 = 0.1068$  $Pr (positive) = 0.0076 + 0.0992 = 0.1068$  $QQ$ 

# Vaja (rešitev) III

► Kakšen je vpliv predhodne (apriorne) informacije?

<span id="page-15-0"></span>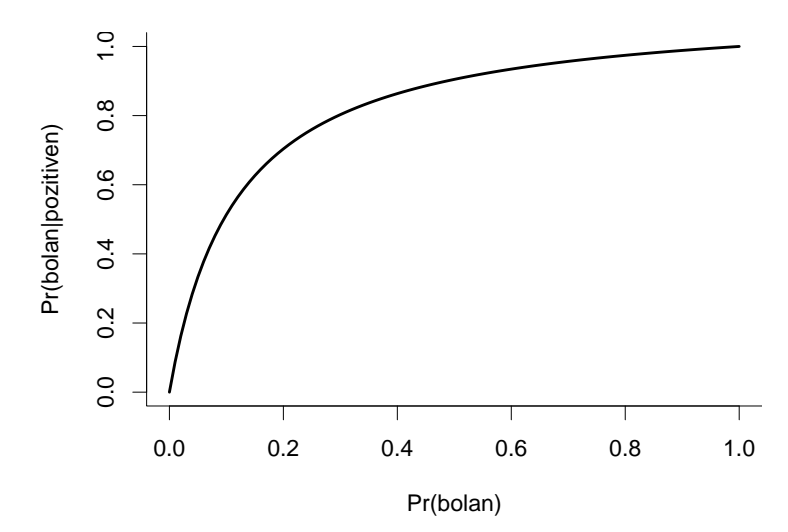

メロトメ 御 トメ きょくきょ

重

 $299$ 

# Vaja (rešitev) IV

► Koliko znaša verjetnost, da ima naključni posameznik bolezen, če je rezultat ponovljenega testa zanj pozitiven?

$$
Pr(bolan|positiven) = 0.071 \Longrightarrow Pr(bolan)
$$
\n
$$
Pr(bolan|2 \times pozitiven) \Longrightarrow Pr(bolan|positiven)
$$
\n
$$
Pr(bolan|positiven) = \frac{Pr(pozitiven|bolan) \times Pr(bolan)}{Pr(pozitiven|bolan) \times Pr(bolan)}
$$
\n
$$
Pr(pozitiven|bolan) \times Pr(bolan)
$$
\n
$$
Pr(pozitiven|bolan) \times Pr(bolan) + Pr(pozitiven|zdrav) \times Pr(zdrav)
$$
\n
$$
= \frac{0.95 \times 0.071}{0.95 \times 0.071 + 0.1 \times 0.929} = \frac{0.06745}{0.16035} = 0.421
$$

K ロ ▶ K 個 ▶ K 할 ▶ K 할 ▶ 이 할 → 9 Q Q →

#### Porazdelitve

#### Prikaz nekaj pogosto uporabljenih porazdelitev v statistiki in njihovih lastnosti

K ロ ▶ K @ ▶ K 할 ▶ K 할 ▶ . 할 . ⊙ Q Q ^

### Porazdelitve - diskretne

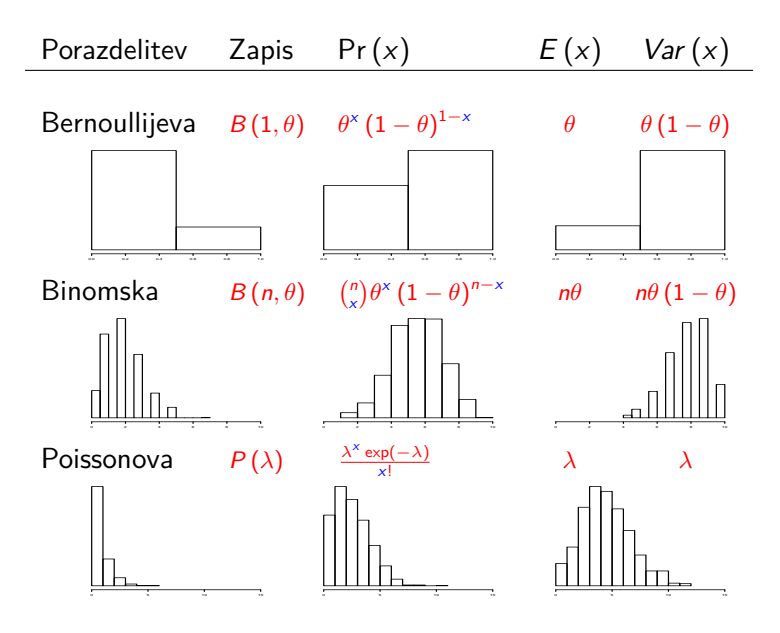

K ロ ▶ K 個 ▶ K 할 ▶ K 할 ▶ 이 할 → 9 Q Q →

#### Porazdelitve - zvezne

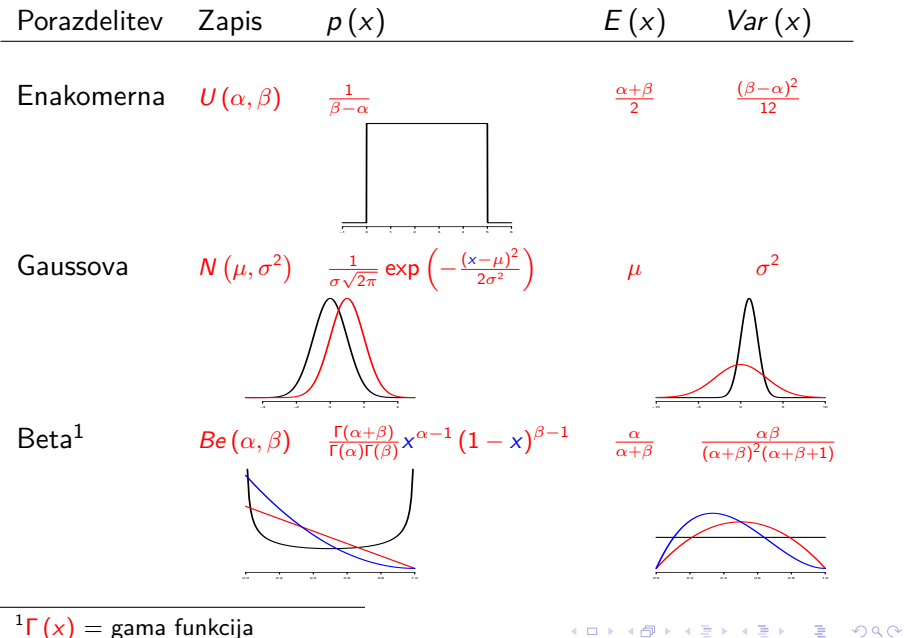

 ${}^{1}\Gamma(x) =$  gama funkcija

#### Porazdelitve - zvezne II

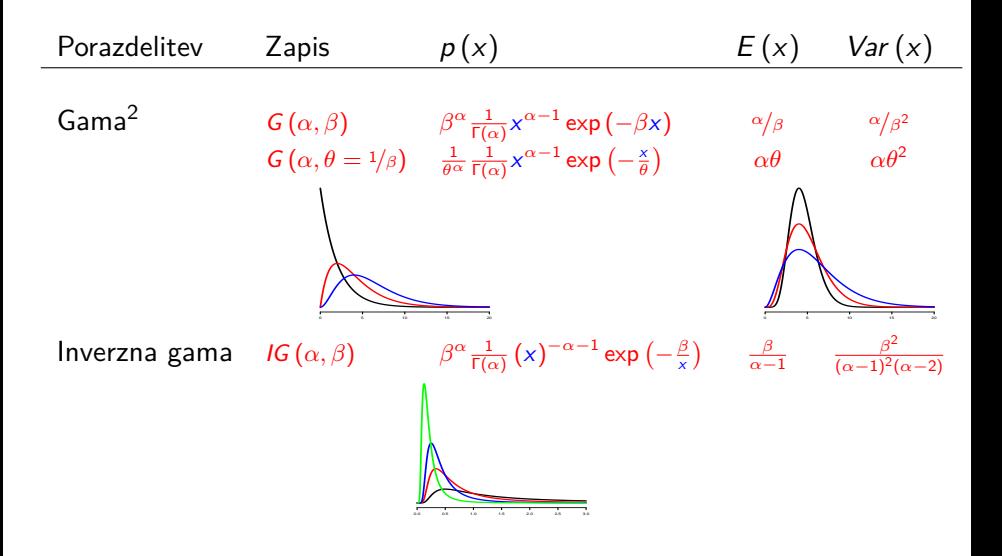

<sup>2</sup>Γ(x) = gama funkcija

K ロ ▶ K 個 ▶ K 할 ▶ K 할 ▶ 이 할 → 9 Q Q →

### Vaja

Razložimo gostoto verjetnosti za binomsko porazdelitev:

$$
\Pr(x) = \binom{n}{x} \theta^x (1-\theta)^{n-x}
$$

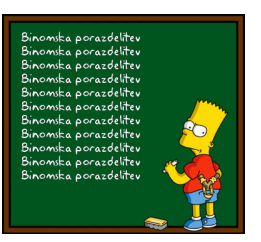

 $\equiv$   $\Omega Q$ 

 $\left\{ \begin{array}{ccc} 1 & 0 & 0 \\ 0 & 1 & 0 \\ 0 & 0 & 0 \\ 0 & 0 & 0 \\ 0 & 0 & 0 \\ 0 & 0 & 0 \\ 0 & 0 & 0 \\ 0 & 0 & 0 \\ 0 & 0 & 0 \\ 0 & 0 & 0 \\ 0 & 0 & 0 \\ 0 & 0 & 0 \\ 0 & 0 & 0 \\ 0 & 0 & 0 & 0 \\ 0 & 0 & 0 & 0 \\ 0 & 0 & 0 & 0 \\ 0 & 0 & 0 & 0 & 0 \\ 0 & 0 & 0 & 0 & 0 \\ 0 & 0 & 0 & 0 & 0 \\ 0 & 0 & 0 & 0$ 

# Vaja (rešitev)

Gostota verjetnosti za Bernoullijevo porazdelitev  $B(1,\theta)$ :

$$
\Pr(x) = \theta^x (1 - \theta)^{1 - x}
$$

- $\triangleright$  zaloga vrednosti je  $[0, 1]$  $(0=$ cifra ali 1=glava pri metu kovanca, 0=zdrav ali 1=bolan, ...)
- ► verjetnost, da se zgodi dogodek 1 je enaka: Pr  $(x = 1) = \theta$  $(\theta = 1/2$  pri poštenem kovancu)
- $\triangleright$  splošni zapis (glej zgoraj):

► Pr (x = 0) = 
$$
\theta^0
$$
 (1 -  $\theta$ )<sup>1−0</sup> = 1 (1 -  $\theta$ )<sup>1</sup> = 1 -  $\theta$   
▶ Pr (x = 1) =  $\theta^1$  (1 -  $\theta$ )<sup>1−1</sup> =  $\theta^1$  (1 -  $\theta$ )<sup>0</sup> =  $\theta$ 

Ce spremljamo več zaporednih dogodkov iz  $B(1,\theta)$  je število možnih kombinacij dogodkov enako  $\binom{n}{x}$  $\binom{n}{x}$ . Tako je gostota verjetnosti za binomsko porazdelitev  $B(n, \theta)$ :

$$
\Pr(x) = {n \choose x} \theta^x (1-\theta)^{n-x}
$$

# Vaja

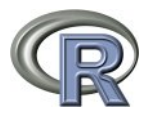

**KOD CONTRACT A FINITE STARK** 

 $\blacktriangleright$  Uporabite spodnjo kodo

```
n <- 10; theta <- 0.5
## Verjetnost, da dobimo x=1, x=5 ali x=9?
x \leftarrow c(1, 5, 9)choose(n, x)*theta^*(1-theta)<sup>\cap</sup>(n-x)
## Vzor£imo vrednosti iz Binomske porazdelitve
x <- rbinom(n=100, size=n, prob=theta)
## Pregled vzorca
table(x); hist(x)## Izra£un povpre£ja in variance
n*theta; n*theta*(1-theta) ## pri£akovano
mean(x); var(x) ## opaženo
```
▶ Povečaite vzorec s 100 na 100.000 in ponovite. Kaj opazite?

#### **2. Verjetje (ang. likelihood)**

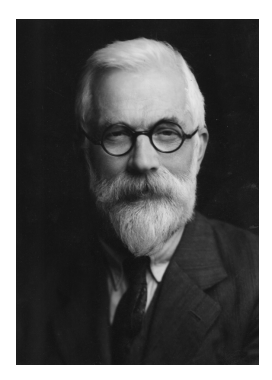

K ロ ▶ K 個 ▶ K 할 ▶ K 할 ▶ 이 할 → 9 Q Q →

#### Primer

Obiščemo 7 neodvisnih lokacij in opravimo po 5 neodvisnih zanesljivih testov za določitev obolelosti. Rezultati so:

> Lokacija 1 2 3 4 5 6 7 Skupaj Št. pozitivnih 2 0 1 1 1 1 2 8

 $\triangleright$  Koliko znaša delež obolelih v populaciji?

- $\triangleright$  Število pozitivnih testov na lokaciji *i*:  $y_i$  (poznamo)
- $\triangleright$  Delež obolelih:  $\theta$  (ne poznamo)
- ► Predpostavljeni model: Pr $(y_i|n=5, \theta) \sim B(5, \theta)$
- ▶ Princip verjetja (Fisher): "Poiščimo takšno vrednost parametrov (θ), **da bodo zbrani podatki** (**y**)**, kar se da najbolj verjetni.**"

**Gostota verjetnosti Pr**  $(y|n = 5, \theta)$  in verjetje  $L(y|n = 5, \theta)$ :

$$
\Pr\left(\mathbf{y}|n=5,\theta\right)=\prod_{i=1}^{7}\binom{n}{y_i}\theta^{y_i}\left(1-\theta\right)^{n-y_i}\qquad L\left(\mathbf{y}|n=5,\theta\right)=\prod_{i=1}^{7}\binom{n}{y_i}\theta^{y_i}\left(1-\theta\right)^{n-y_i}
$$

# Primer II

Iščemo vrednost parametra (θ), da bodo zbrani podatki (**y**), kar se da najbolj verjetni.  $\Rightarrow$  Poiskati moramo maksimum funkcije  $L(y|n, \theta)$ . Standarden postopek:

- 1. "Računalniki ne marajo zelo majhnih števil"  $\log (L(y|n, \theta)) = l(y|n, \theta)$
- 2. "Zmasiramo" izraz  $I(y|n, \theta)$
- 3. Odvajamo in odvod enačimo z nič
- 4. Rešimo enačbo — $>$  izračunamo oceno parametra  $\left(\hat{\theta}_{MLE}\right)$ (direktno ali z numeričnimi metodami)
- 5. Varianco ocene izračunamo na osnovi informacijske matrike  $\left(Var\left(\hat{\theta}_{MLE}\right) = \left(-E\left(\frac{\partial^2 \log(L(y|n,\theta))}{\partial \theta \partial \theta}\right)\right)$  $\left(\frac{g(L(y|n,\theta))}{\partial \theta \partial \theta'}\right)\right)^{-1}$

 $MLE = ang$ . Maximum Likelihood Estimate, slo. cenilka po metodi največjega verjetja

#### Primer II

Ocena deleža obolelih glede na zbrane podatke:

$$
\hat{\theta}_{MLE} = \frac{y}{n}
$$
  
= 
$$
\frac{8}{35} = 0.23
$$

Standardna napaka ocene:

$$
SE\left(\hat{\theta}_{MLE}\right) = \sqrt{\frac{-1}{-\frac{y}{p^2} - \frac{n-y}{(1-p)^2}}}
$$

$$
= \sqrt{\frac{-1}{-\frac{8}{0.23^2} - \frac{35-8}{(1-0.23)^2}}} = 0.07
$$

# Primer III

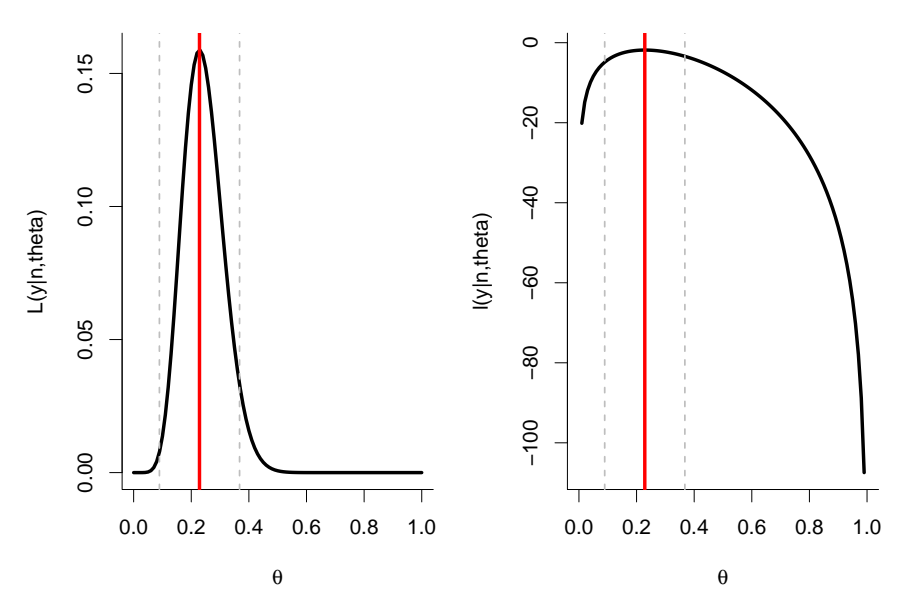

メロトメ 御 トメ 差 トメ 差 ト È  $299$ 

### Vaja

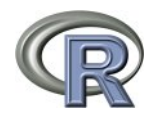

 $\blacktriangleright$  Uporabite spodnjo kodo

```
n \le -35y \le -8p \le - seq(from=0, to=1, by=0.01)
MLE < -y/nMLE SE <- sqrt(-1 / (-y/MLE<sup>2</sup> - (n-y)/(1-MLE)<sup>2</sup>))
MLE CI <- MLE + c(-1.96, 0, 1.96) * MLE SE
L \leq choose(n, v)*p^y*(1-p)^(n-y)
l <- log(L)par(mfrow=c(1, 2))plot(L ~ p, type="l"); abline(v=MLE_CI)
plot(l ~ p, type="l"); abline(v=MLE_CI)
```
 $\triangleright$  Kaj se spremeni, če imamo vzorec velikosti 10 in 2 pozitivna rezultata ali vzorec velikosti 1000 in 230 pozitivnih rezultatov?

# **3. Bayesovski pristop k statistiki**

<span id="page-30-0"></span>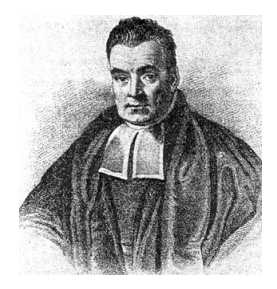

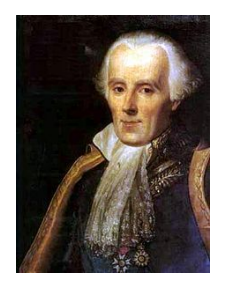

K □ ▶ K @ ▶ K 할 ▶ K 할 ▶ 이 할 → 9 Q @

#### Bayesov teorem

- $\triangleright$  Koliko znaša delež obolelih v populaciji?
	- $\triangleright$  Število vseh in pozitivnih testov:  $n = 35, y = 8$  (poznamo)
	- $\triangleright$  Delež obolelih:  $\theta$  (ne poznamo)

$$
p(\theta|y,n) = \frac{p(y|n,\theta) \times p(\theta)}{p(y)} = \frac{p(y|n,\theta) \times p(\theta)}{\int_{\theta} p(y|n,\theta) \times p(\theta)} p(\theta|y,n) \propto p(y|n,\theta) \times p(\theta)
$$

"posterior is proportional to likelihood times prior"

 $\blacktriangleright$  Slovar:

- $p(\theta|y, n) =$  posteriorna porazdelitev (rezultat)
- $p(y|n, \theta)$  = verjetje (predpostavljen model + podatki)
- <span id="page-31-0"></span> $P(\theta) = \frac{1}{2}$  $P(\theta) = \frac{1}{2}$  $P(\theta) = \frac{1}{2}$  priorna porazdelitev (predpostav[ka](#page-30-0) = [p](#page-30-0)[red](#page-31-0)[h](#page-32-0)[od](#page-0-0)[no](#page-68-0) [z](#page-0-0)[na](#page-68-0)[nje](#page-0-0)[\)](#page-68-0)

#### Tip porazdelitve?

- $\triangleright$  Koliko znaša delež obolelih v populaciji?
	- $\triangleright$  Število vseh in pozitivnih testov:  $n = 35, y = 8$  (poznamo)
	- $\triangleright$  Delež obolelih:  $\theta$  (ne poznamo)

$$
\rho(\theta|y,n) \propto \rho(y|n,\theta) \times \rho(\theta)
$$
  
 
$$
\propto \binom{n}{y} \theta^y (1-\theta)^{n-y} \times \rho(\theta)
$$
  
 
$$
\propto \theta^y (1-\theta)^{n-y} \times \rho(\theta)
$$

"after the inspection beta distribution can be recognized"

<span id="page-32-0"></span>
$$
x \sim Be(\alpha, \beta) \qquad p(x|\alpha, \beta) = \frac{\Gamma(\alpha + \beta)}{\Gamma(\alpha)\Gamma(\beta)} x^{\alpha - 1} (1 - x)^{\beta - 1}
$$
  

$$
p(y|n, \theta) = Be(y + 1, n - y + 1)
$$

Tip porazdelitve  $Be(y + 1, n - y + 1)$ 

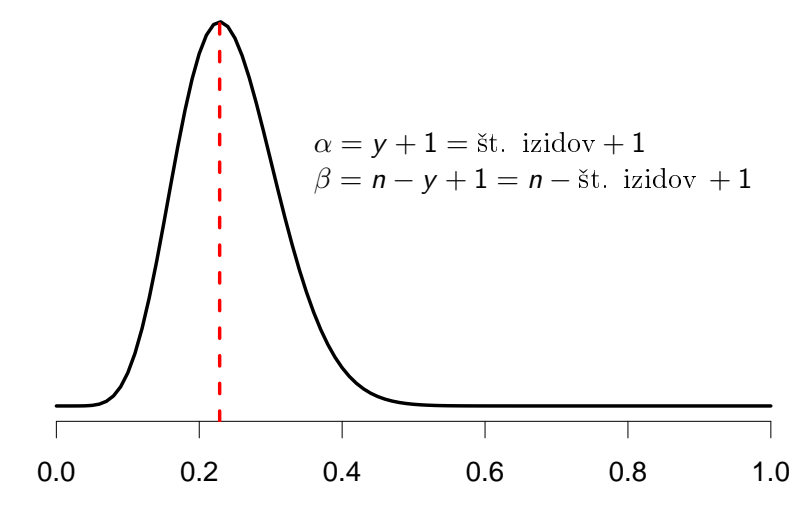

θ

K ロ ▶ K 個 ▶ K 결 ▶ K 결 ▶ │ 결 │ K 9 Q Q

#### Konjugirana apriorna porazdelitev

 $\triangleright$  Konjugirana apriorna porazdelitev ima enako "obliko" kot verjetje:

$$
p(y|n, \theta) = Be(y+1, n-y+1)
$$
  
\n
$$
p(\theta) = Be(\alpha, \beta)
$$
  
\n
$$
p(\theta|y, n) \propto \theta^{y} (1-\theta)^{n-y} \times \theta^{\alpha-1} (1-\theta)^{\beta-1}
$$
  
\n
$$
\propto \theta^{y+\alpha-1} (1-\theta)^{n-y+\beta-1}
$$

"after the inspection beta distribution can be recognized"

$$
p(\theta|y,n) = Be(y+1+\alpha,n-y+1+\beta)
$$

Moramo določiti parametra apriorne porazdelitve:  $\alpha, \beta$ 

# Apriorna porazdelitev  $Be(\alpha, \beta)$

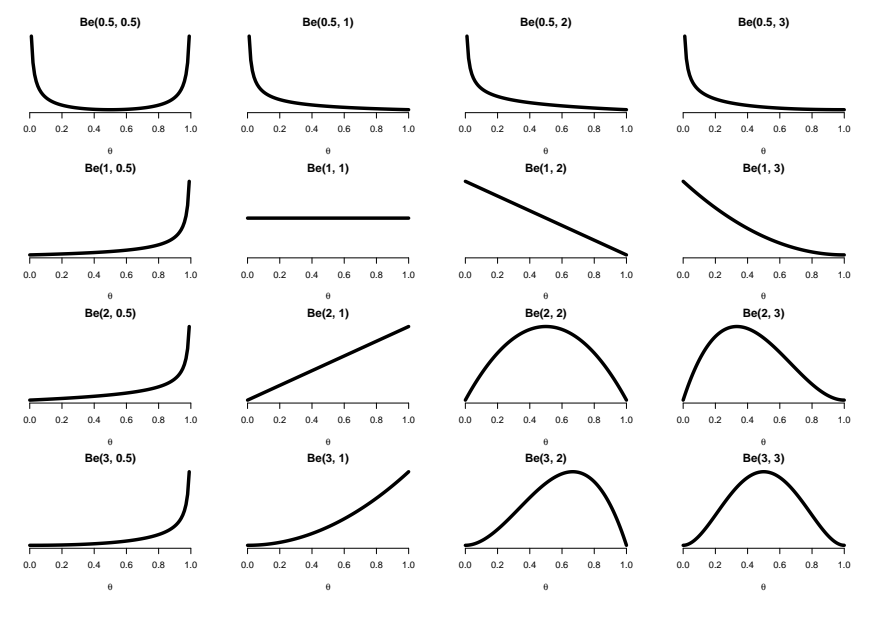

K ロ ▶ K 個 ▶ K 할 ▶ K 할 ▶ ( 할 → ) 익 Q Q

#### Posteriorna porazdelitev  $Be(y + 1 + \alpha, n - y + 1 + \beta)$

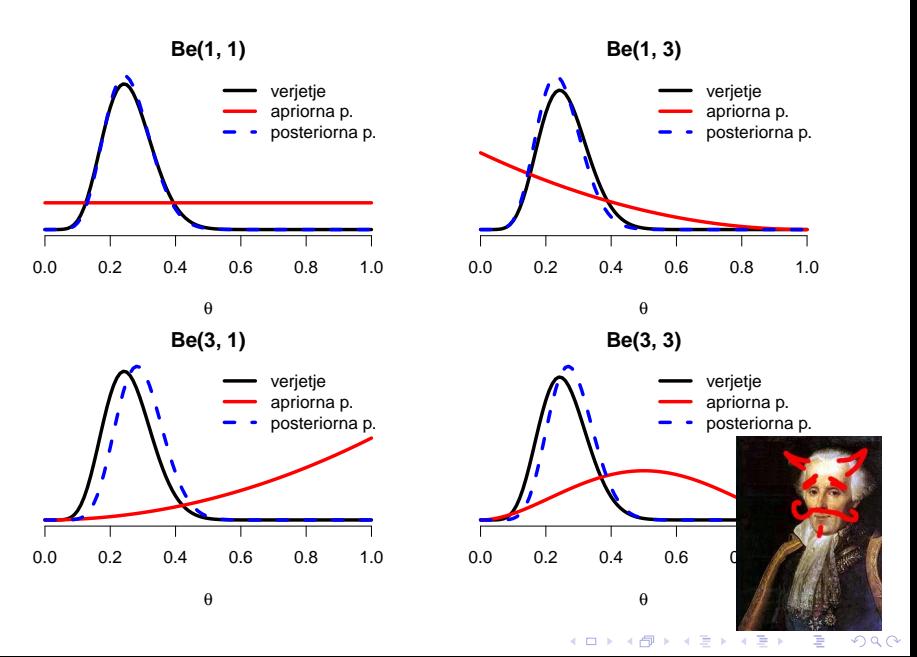

Posteriorna porazdelitev  $Be(y + 1 + \alpha, n - y + 1 + \beta)$ 

$$
E(x|\alpha, \beta) = \frac{\alpha}{\alpha + \beta} \qquad Var(x|\alpha, \beta) = \frac{\alpha \beta}{(\alpha + \beta)^2 (\alpha + \beta + 1)}
$$

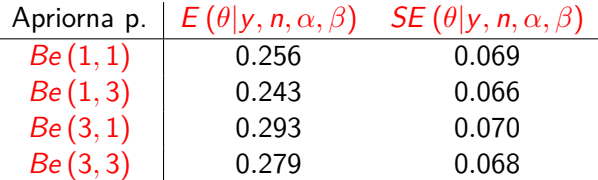

 $\hat{\theta}_{MLE}=0.23,~~\mathit{SE}\left(\hat{\theta}_{MLE}\right)=0.07$ 

K ロ ▶ K 레 ▶ K 코 ▶ K 코 ▶ 『코 │ ◆ 9 Q Q ↓

# Apriorna porazdelitev  $Be(\alpha, \beta)$

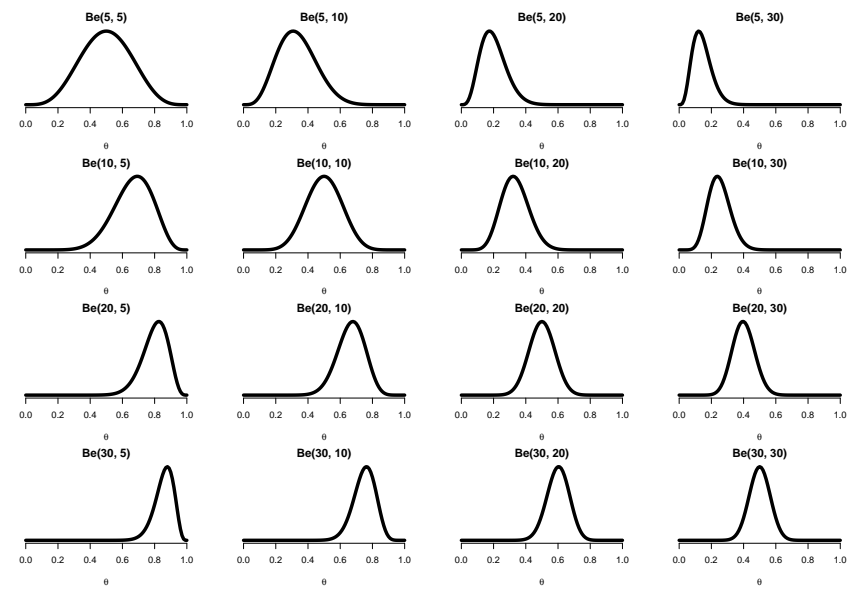

K ロ ▶ K 個 ▶ K 할 ▶ K 할 ▶ ( 할 → ) 익 Q Q

# Posteriorna porazdelitev  $Be(y + 1 + \alpha, n - y + 1 + \beta)$

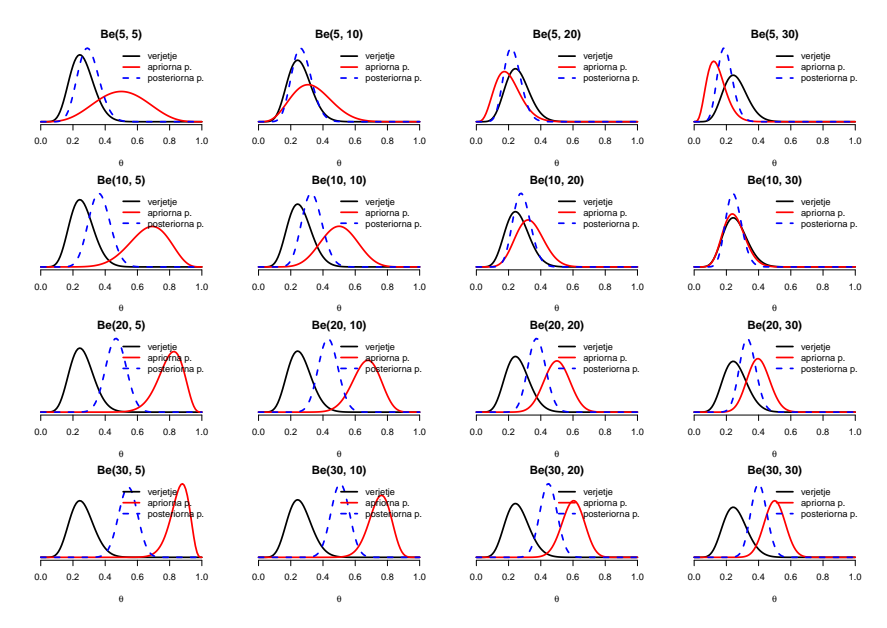

**KORK ERKER ADA ADA KORA** 

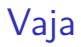

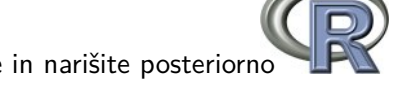

- $\triangleright$  S pomočjo spodnje kode izračunajte in narišite posteriorno porazdelitev za sledeče primere:
	- $\triangleright$  vzorec velikosti 10 in 2 pozitivna rezultata
	- $\triangleright$  vzorec velikosti 1000 in 230 pozitivnih rezultatov?

```
n \le -35; y \le -8alpha \leq -1; beta \leq -10a \leq y + alpha; b \leq -n - y + betaMLE \lt- y/n
MLE_SE <- sqrt(-1 / (-y/MLE^2 - (n-y)/(1-MLE)^2))
POS \leftarrow a / (a + b)POS_SE <- sqrt(a * b / (((a + b)^2) * (a + b + 1)))
p \leq - \text{seq}(\text{from=0}, \text{to=1}, \text{by=0.01})dL \langle - dbeta(x=p, shape1=y+1, shape2=n-y+1)
dPRI <- dbeta(x=p, shape1=alpha, shape2=beta)
dPOS \leftarrow dbeta(x=p, shape1=a, shape2=b)matplot(y=cbind(dL, dPRI, dPOS), x=p, type="l",
         col=c("black", "red", "blue"))
abline(y=MLE)
```
### Intervali

- $\triangleright$  Credible interval (analogija intervala zaupanja)
	- $\triangleright$  v primeru, da poznamo posteriorno porazdelitev lahko enostavno izračunamo kvantile
	- $\triangleright$  kot približek lahko vzamemo interval, ki je simetričen okoli povprečja porazdelitve (predpostavljamo, da je posteriorna porazdelitev normalna)
- $\triangleright$  Highest Posterior Density (HPD) (interval, ki je čim krajši in zajema določen % porazdelitve!)

<span id="page-41-0"></span> $CI(\theta | y, n, \alpha, \beta) = 0.11 - 0.38$ , HPD  $(\theta | y, n, \alpha, \beta) = 0.14 - 0.41$ 

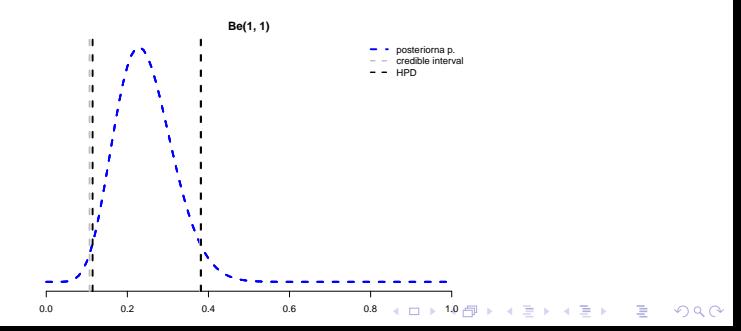

# Vaja II

- $\triangleright$  S pomočjo spodnje kode vzorčite iz izračunanih posteriornih porazdelitev in izračunajte:
	- $\rho$  povprečje
	- $\blacktriangleright$  standardni odklon
	- $\blacktriangleright$  credible interval
	- $\blacktriangleright$  highest posterior density

```
n \le -35; y \le -8alpha \leq -1; beta \leq -1a \leq y + 1 + alpha; b \leq n - y + 1 + betax \le - rbeta(n=100000, shape1=a, shape2=b)
hist(x)
mean(x)sd(x)mean(x) + c(-1, 1)*1.96*sd(x)library(package="coda")
HPDinterval(as.mcmc(x))
```
**KORKARYKERKER OQO** 

# Apriorna porazdelitev

"Tisti, ki uporablja Bayesovsko statistiko, na podlagi nejasnega/meglenega pričakovanja konja in bežnega pogleda na osla, trdno sklepa, da je videl mulo." Senn (1997)

- $\triangleright$  Neinformativna apriorna p. ne obstaja. Celo enakomerna apriorna porazdelitev pravi, da so vse vrednosti enako verjetne.
- $\triangleright$  Ni vse tako "črno", saj obstajajo pristopi za izpeljavo t.i. neinformativnih apriornih porazdelitev
	- $\blacktriangleright$  Jefrreys-ove apriorne porazdelitve
	- **•** referenčne apriorne porazdelitve (Bernardo)
	- $\blacktriangleright$  . . . .
- ▶ Analiza občutljivosti
- $\triangleright$  Uporaba smiselne apriorne informacije vodi do pristranih (ang. biased) ocen, ki pa imajo manjšo varianco (kombinacija dveh virov informacije  $\Rightarrow$  zmanjšana varianca)
- $\triangleright$  Prednost dajemo konjugiranim apriornim p., ki so podobne oblike kot posteriorna p.
- <span id="page-43-0"></span> $\triangleright$  $\triangleright$  $\triangleright$  S povečevanjem števila podatkov se vpliv [apr](#page-42-0)i[or](#page-44-0)n[e](#page-43-0) [p.](#page-44-0) [z](#page-0-0)[m](#page-68-0)[anj](#page-0-0)[šu](#page-68-0)[je](#page-0-0)

### "Splošna" apriorna porazdelitev

 $\triangleright$  Za apriorno porazdelitev lahko načeloma izberemo poljubni tip porazdelitve:

$$
p(y|n, \theta) = Be(y+1, n-y+1)
$$
  
\n
$$
p(\theta) = U(\alpha, \beta)
$$
  
\n
$$
p(\theta|y, n) \propto \theta^{y} (1-\theta)^{n-y} \times \frac{1}{\beta-\alpha}
$$
  
\n
$$
\propto \int_{\alpha}^{\beta} Be(y+1, n-y+1) \frac{1}{\beta-\alpha} d\theta
$$
  
\n
$$
\propto \frac{1}{2\beta}
$$

"after the inspection no standard distribution can be recognized"

<span id="page-44-0"></span>Ne moremo direktno izračunati (včasih možno ampak bolj poredko). Potreben drugačen pristop!

**KORK ERREST IN ABY KOR** 

"Splošna" apriorna porazdelitev - enakomerna

**Be(8+1,35−8+1) x U(0.1,0.5)**

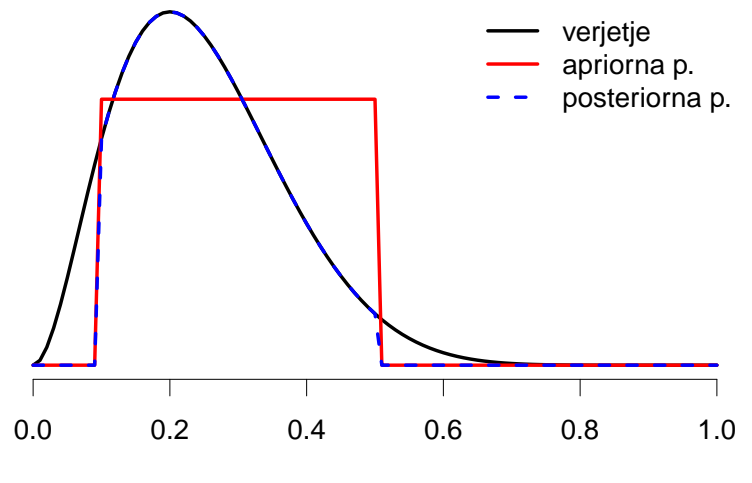

**KORK EXTERNE PROVIDE** 

# Večje število parametrov?

- ▶ Statistični modeli imajo običajno več kot en parameter
- $\blacktriangleright$  Npr. Gaussova porazdelitev

$$
p(y|\mu,\sigma^2) = N(\mu,\sigma^2)
$$
  
\n
$$
p(\mu) = N(...)
$$
  
\n
$$
p(\sigma^2) = IG(...)
$$
  
\n
$$
p(\mu,\sigma^2|y) \propto p(y|\mu,\sigma^2) p(\mu) p(\sigma^2)
$$

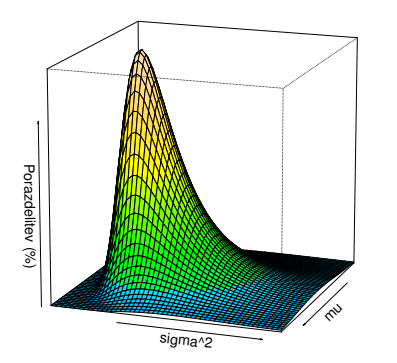

K ロ X K 레 X K 플 X K 클 X T 블 X YO Q Q

Ampak mi bi radi kot rezultat robne (enodimenzionalne) posteriorne porazdelitve:  $p(\mu|y)$  in  $p(\sigma^2|y)$ 

### Večje število parametrov?

Ampak mi bi radi kot rezultat robne (enodimenzionalne) posteriorne porazdelitve!

$$
p(\mu|y) = \int_{0}^{\infty} p(\mu,\sigma^{2}|y) d\sigma^{2} \qquad p(\sigma^{2}|y) = \int_{-\infty}^{+\infty} p(\mu,\sigma^{2}|y) d\mu
$$

# Še večje število parametrov?

$$
p(\theta_1, \theta_2, \dots, \theta_p | y) \propto p(y | \theta_1, \theta_2, \dots, \theta_p) p(\theta_1) p(\theta_2) \dots p(\theta_p)
$$
  
\n
$$
p(\theta_1 | y) = \int_{\theta_2} \int_{\dots} \int_{\theta_p} p(\theta_1, \theta_2, \dots, \theta_p | y) d\theta_2 d \dots d\theta_p
$$
  
\n
$$
p(\theta_2 | y) = \int_{\theta_1} \int_{\dots} \int_{\theta_p} p(\theta_1, \theta_2, \dots, \theta_p | y) d\theta_1 d \dots d\theta_p
$$
  
\n
$$
\theta = \theta_1, \theta_2, \dots, \theta_p
$$
  
\n
$$
p(\theta_i | y) = \int_{\theta_{-i}} p(\theta | y) d\theta_{-i}
$$

**Običajno analitično nerešljivo!!!**

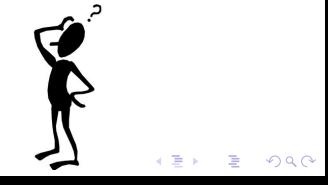

# **4. Metode MCMC**

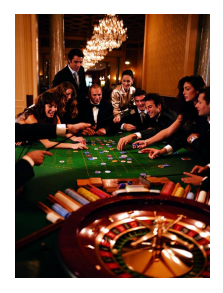

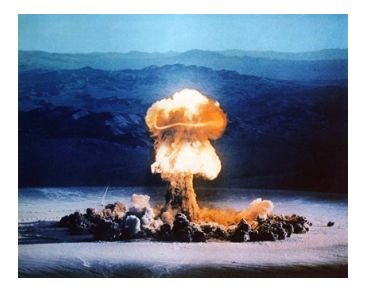

K ロ ▶ K @ ▶ K 할 ▶ K 할 ▶ | 할 | © 9 Q @

# MCMC

- $\triangleright$  MCMC
	- ► ang. Monte Carlo Markov Chain
	- ▶ slo. Monte Carlo z Markovskimi verigami
- ▶ Monte Carlo stohastična metoda za rešitev računsko/analitično zahtevnih primerov
- ► Markovske verige sedanja vrednost parametra je odvisna le od predhodne vrednosti
- $\triangleright$  U okviru Bayesovske statistike uporabljamo metodo MCMC za vzorčenje iz (pogojnih) posteriornih porazdelitev

**KORKARYKERKER OQO** 

- $\triangleright$  Številni algoritmi
	- $\blacktriangleright$  Metropolis sampling
	- $\blacktriangleright$  Metropolis-Hastings sampling
	- $\triangleright$  Gibbs sampling
	- $\blacktriangleright$  ...

# Večje število parametrov?

- ▶ Statistični modeli imajo običajno več kot en parameter
- $\blacktriangleright$  Npr. Gaussova porazdelitev

$$
p(y|\mu,\sigma^2) = N(\mu,\sigma^2)
$$
  
\n
$$
p(\mu) = N(...)
$$
  
\n
$$
p(\sigma^2) = IG(...)
$$
  
\n
$$
p(\mu,\sigma^2|y) \propto p(y|\mu,\sigma^2) p(\mu) p(\sigma^2)
$$

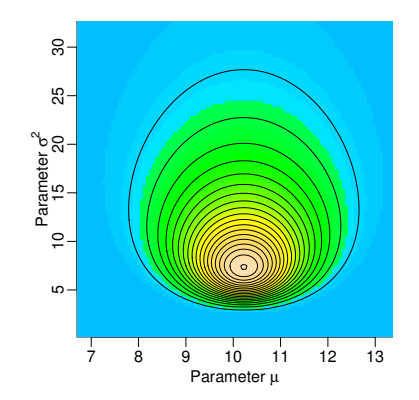

Ampak mi bi radi kot rezultat robne (enodimenzionalne) posteriorne porazdelitve:  $p(\mu|y)$  in  $p(\sigma^2|y)$ 

### MCMC - pogojne porazdelitve

- $\blacktriangleright$  Izpeljemo pogojne porazdelitve za vsak parameter posebej (lahko tudi za skupine/bloke parametrov skupaj)
- $\triangleright$  Iz enodimenzionalnih pogojnih porazdelitev je enostavno vzorčiti
- <span id="page-52-0"></span>▶ Pogojne porazdelitve za Gaussov model:

$$
\rho(\mu,\sigma^2|y) \propto \rho(y|\mu,\sigma^2) \rho(\mu) \rho(\sigma^2)
$$
  
\n
$$
\rho(\mu|y,\sigma^2) \propto \rho(y|\mu,\sigma^2) \rho(\mu) \rho(\sigma^2)
$$
  
\n
$$
\rho(\sigma^2|y,\mu) \propto \rho(y|\mu,\sigma^2) \rho(\mu) \rho(\sigma^2)
$$

### MCMC - pogojne porazdelitve (prikaz)

<span id="page-53-0"></span>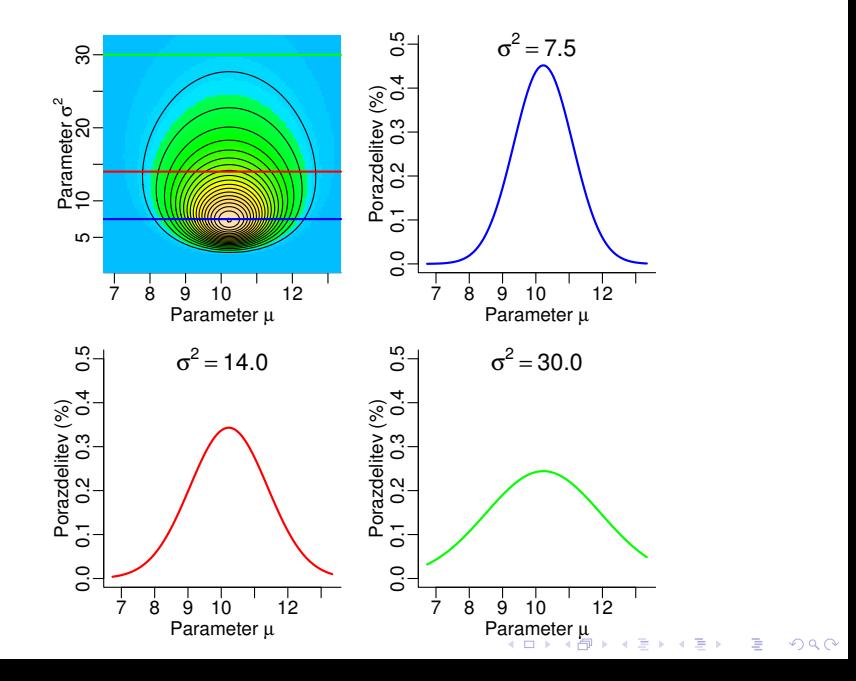

MCMC - vzorčenje

<span id="page-54-0"></span>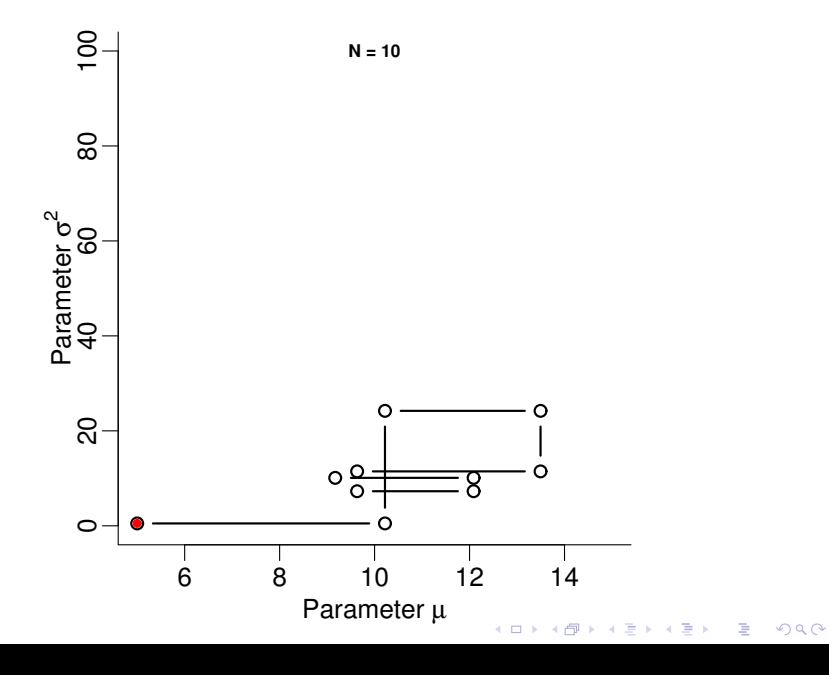

### MCMC - vzorčenje II

<span id="page-55-0"></span>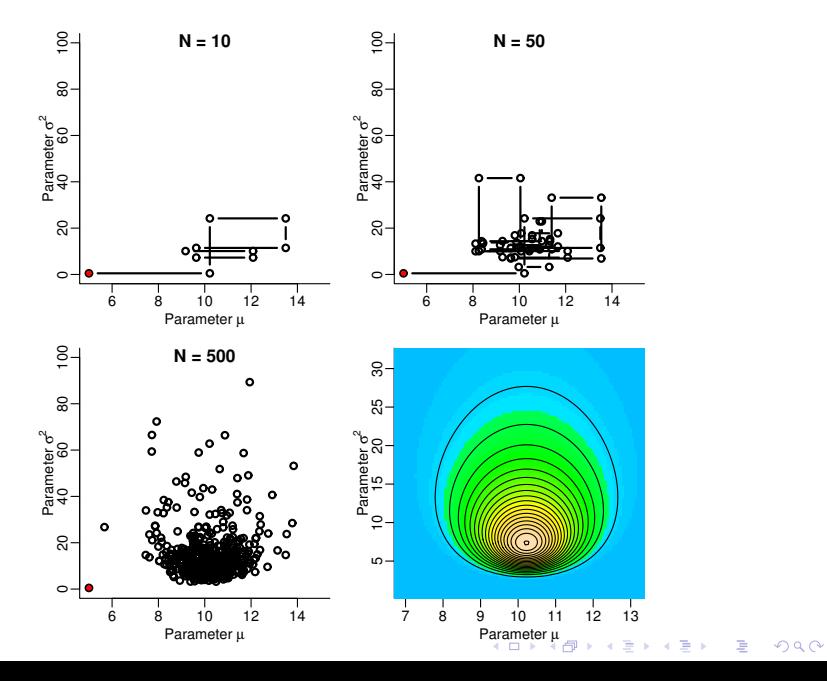

# MCMC - Markovska veriga

<span id="page-56-0"></span>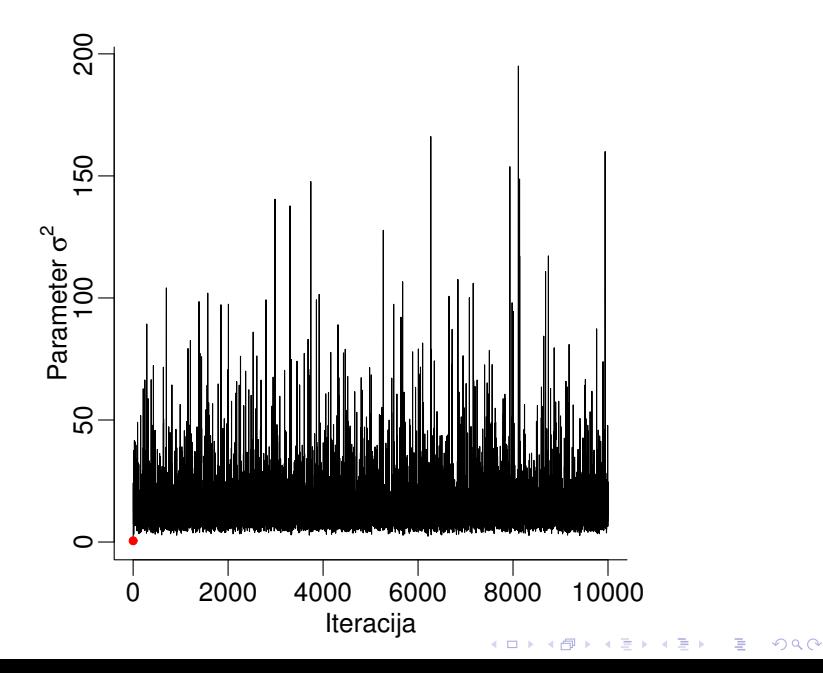

#### MCMC - robne porazdelitve

<span id="page-57-0"></span>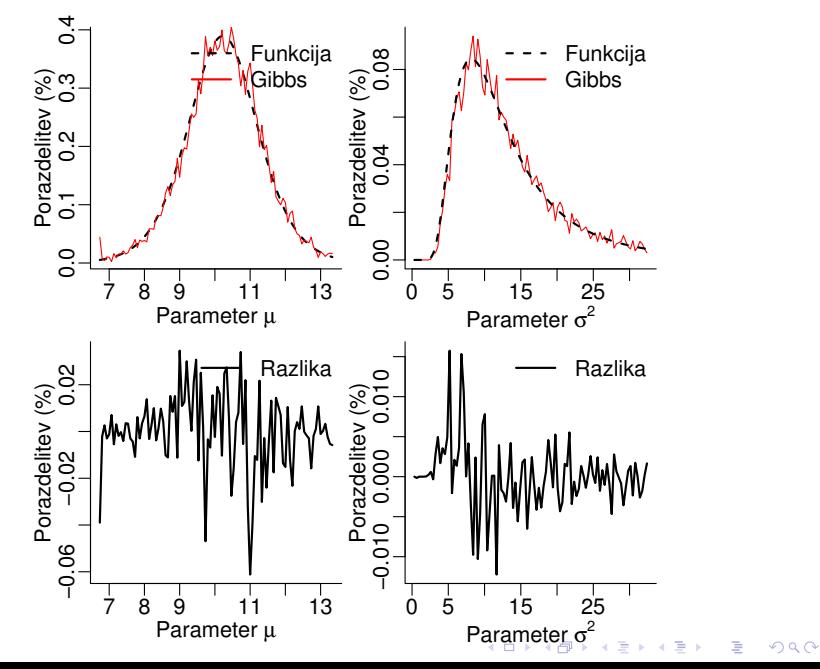

### MCMC - robne porazdelitve II

<span id="page-58-0"></span>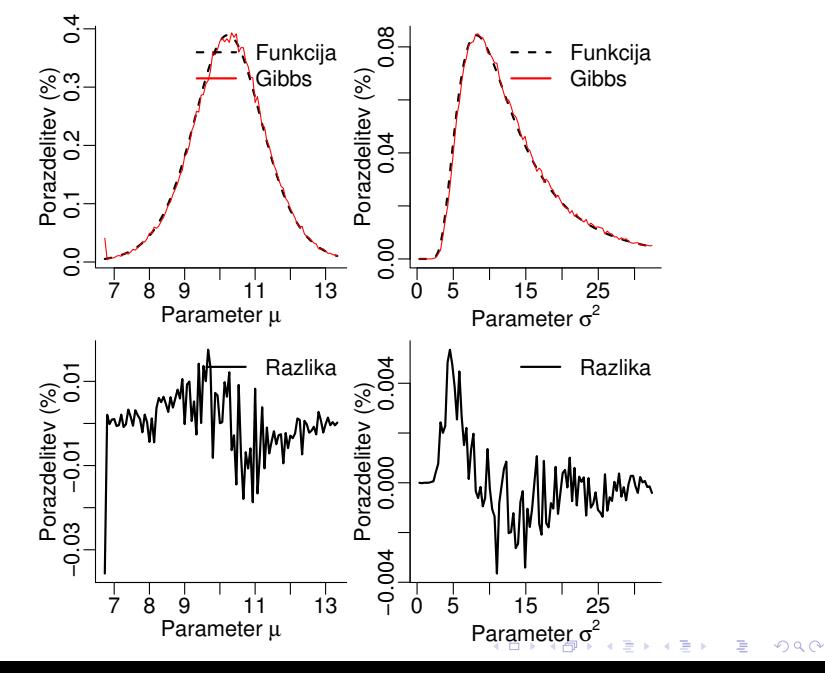

MCMC - različne apriorne p. za  $\mu$ 

<span id="page-59-0"></span>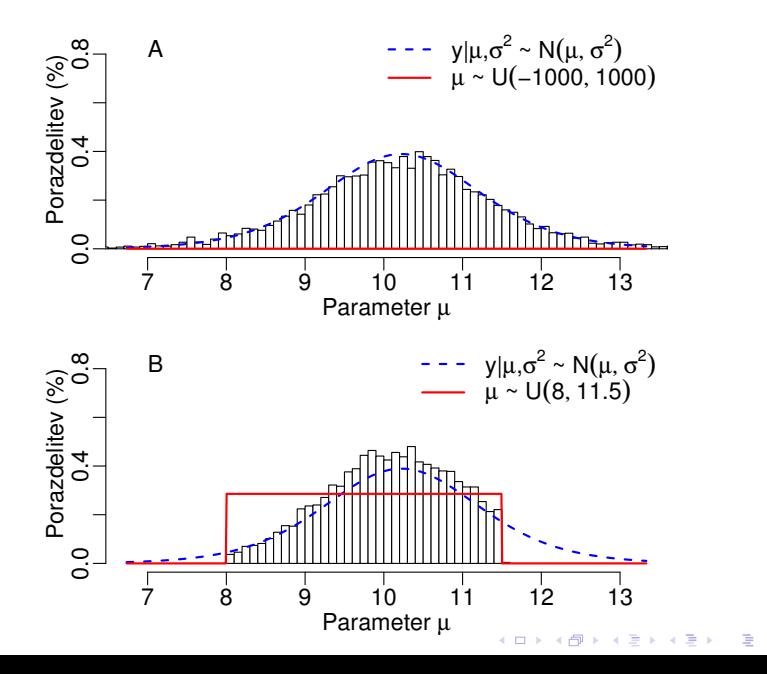

 $299$ 

#### MCMC - različne apriorne p.  $\mu$  II

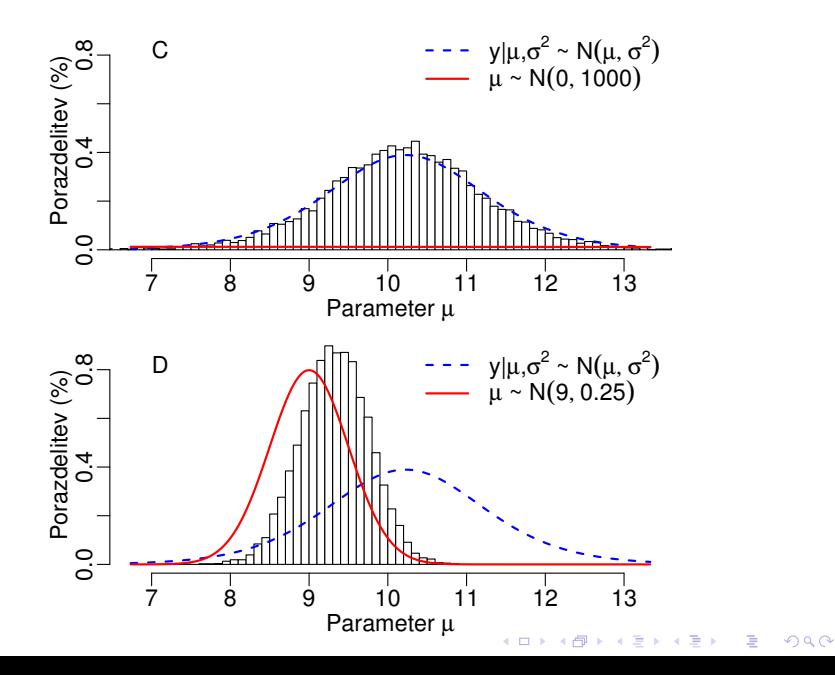

# MCMC - različne apriorne p.  $\sigma^2$

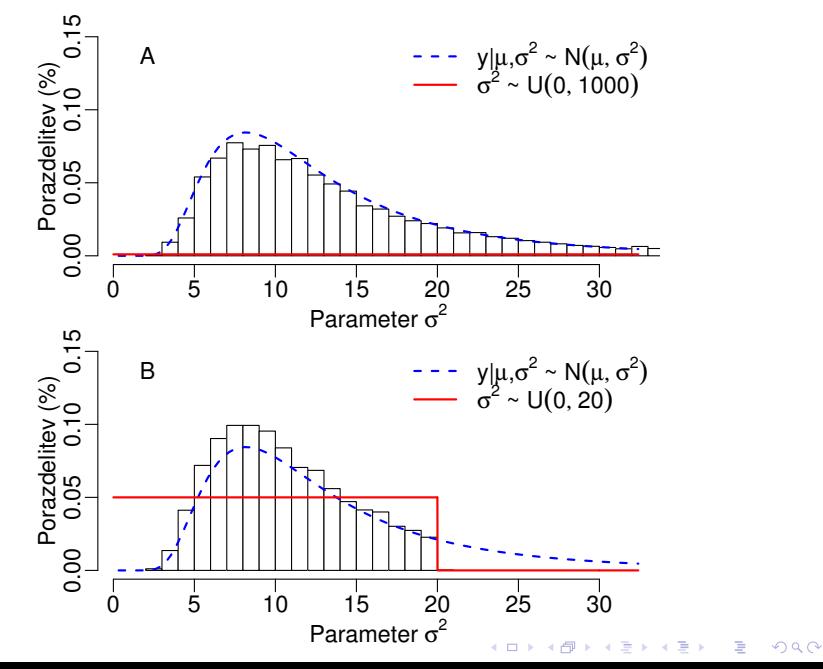

MCMC - različne apriorne p.  $\sigma^2$  II

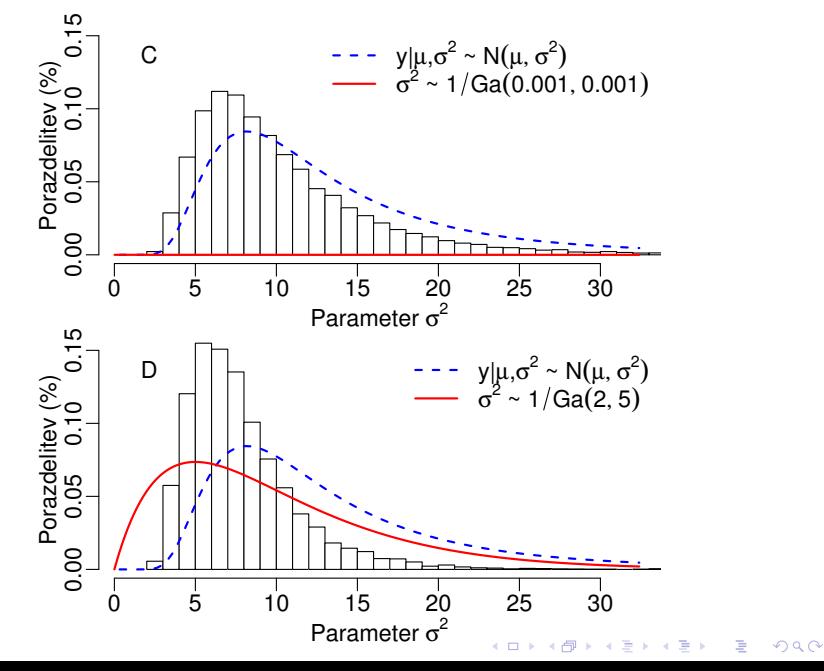

# Splošni MCMC programi

- ▶ BUGS samostojno (BUGS, WinBUGS in OpenBUGS) in preko R paketov (R2OpenBUGS, BRugs)
- $\triangleright$  JAGS samostojno in preko R paketov (jags in rjags)
- $\triangleright$  BayesX samostojno in preko R paketa BayesX
- $\triangleright$  R paketi

<http://cran.r-project.org/web/views/Bayesian.html>

**KORKARYKERKER OQO** 

- $\triangleright$  MCMCglmm
- $\blacktriangleright$  ...

# BUGS

**Texts in Statistical Science** 

# **The BUGS Book**

**A Practical Introduction to Bayesian Analysis** 

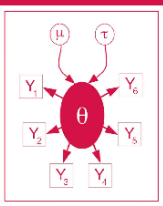

David Lunn Christopher Jackson **Nicky Best Andrew Thomas David Spiegelhalter** 

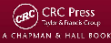

K ロ ▶ K 個 ▶ K 할 ▶ K 할 ▶ 이 할 → 9 Q Q →

# **OpenBUGS**

- $\triangleright$  OpenBUGS
	- $\blacktriangleright$  <http://www.openbugs.info>
	- $\blacktriangleright$  namestite si program (Downloads ...)
- $\triangleright$  Video "Welcome to WinBUGS the movie!"

[http://www.mrc-bsu.cam.ac.uk/bugs/winbugs/](http://www.mrc-bsu.cam.ac.uk/bugs/winbugs/winbugsthemovie.html)

#### [winbugsthemovie.html](http://www.mrc-bsu.cam.ac.uk/bugs/winbugs/winbugsthemovie.html)

- $\triangleright$  prepišite model, podatke in začetne vrednosti in ponovite celoten postopek
- $\blacktriangleright$  narišimo DAG za model
- $\triangleright$  simulirajmo meritve na osnovi modela in izbranih vrednosti parametrov ( $\mu = 175, \sigma = 10$ )
- $\triangleright$  Med primeri (Examples  $\rightarrow$  Examples Vol I) odprite primer "Rats" (rast mladih podgan)
	- $\blacktriangleright$  preberite opis primera
	- **P** preučite model
	- $\blacktriangleright$  izvedite analizo
	- $\blacktriangleright$  spremenite model tako, da boste lahko spremljali vrednosti za  $\sigma_{\mathsf{a}}^2$  in  $\sigma_{\beta}^2$  ter  $\sigma_{\mathsf{a}}$  in  $\sigma_{\beta}$ **KORKAR KERKER SAGA**

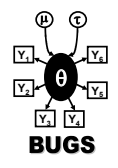

### Rast mladih podgan

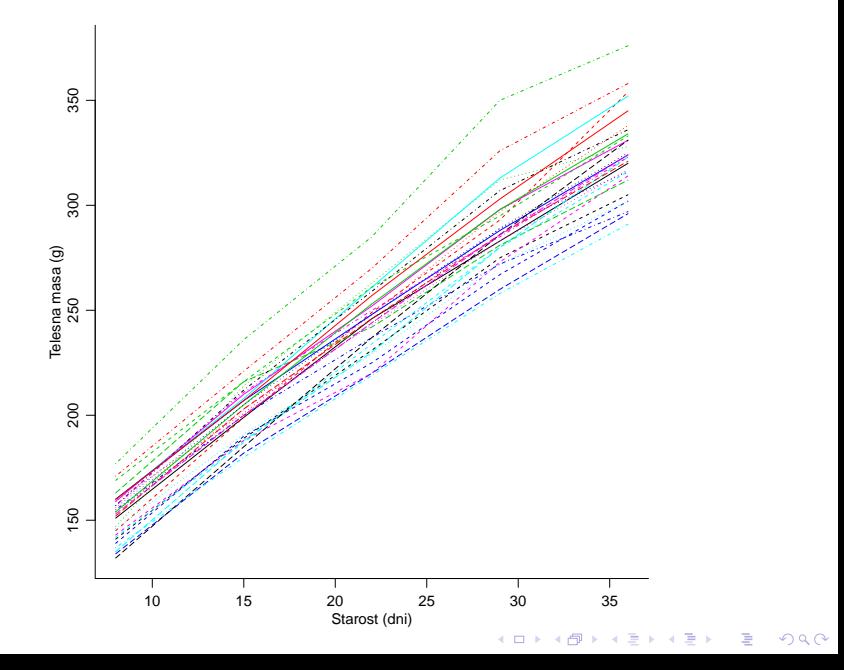

# R2OpenBUGS

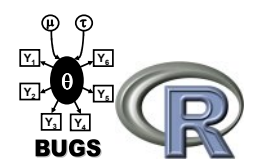

**KORK EXTERNE PROVIDE** 

- $\triangleright$  R2OpenBUGS R paket za povezavo med programoma OpenBUGS in R
	- $\triangleright$  <http://cran.r-project.org/web/packages/BRugs/index.html>
- $\triangleright$  Namestite si paket in sledite spodnjim ukazom

```
install.packages(pkg="R2OpenBUGS")
library(package="R2OpenBUGS")
vignette("R2OpenBUGS")
?bugs # izvedite ukaze iz primera ("Schools example")
```
# **BRugs**

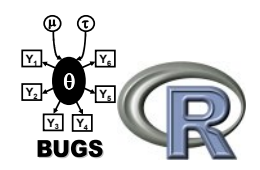

**KORK EXTERNE PROVIDE** 

- $\triangleright$  BRugs R paket za izvajanje ukazov programa OpenBUGS v R
	- $\triangleright$  <http://cran.r-project.org/web/packages/BRugs/index.html>
- $\triangleright$  Namestite si paket in sledite spodnjim ukazom

```
install.packages(pkg="BRugs")
library(package="Brugs")
?BRugs # izvedite ukaze iz primera ("Rats example")
```